React Testing Library

github.com/test-library/react-testing-library

## Simple and complete cheat sheet

#### render a component

import { render } from '@testing-library/react'

const result = render(<MyComponent />)

### search the DOM

import { screen, render } from '@testing-library/react' render( <label> Remember Me <input type="checkbox" /> </label>, ) const checkboxInput = screen.getByRole('checkbox', { name: /remember me/i, })

## interact with element

import userEvent from '@testing-library/user-event'

// userEvent simulates advanced browser interactions like // clicks, type, uploads, tabbing etc // Click on a button

userEvent.click(screen.getByRole('button'))

// Types HelloWorld in a text field userEvent.type(screen.getByRole('textbox'), 'Hello World')

#### screen

debug(element) **Pretty print the DOM** 

#### **...queries** Functions to query the DOM

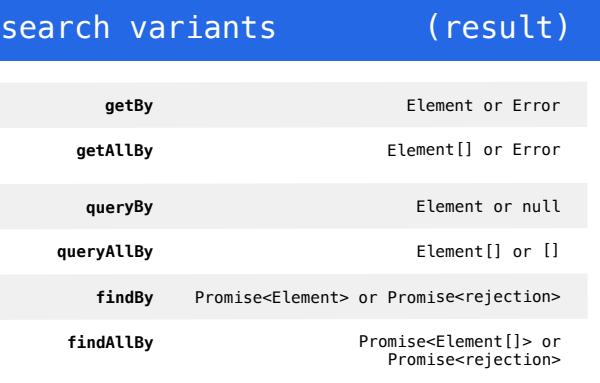

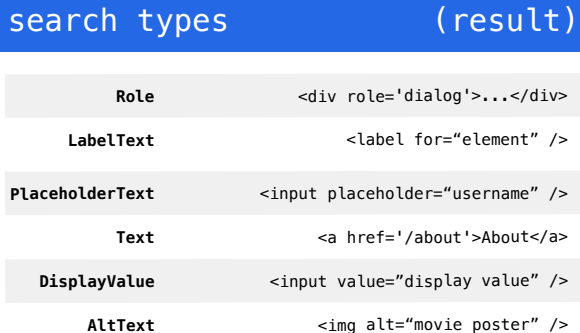

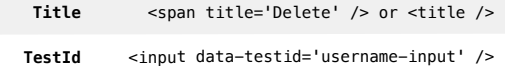

#### text matches

// render(<label>Remember Me <input type="checkbox" /></label>) screen.getByRole('checkbox', {name: /remember me/i}) screen.getByRole('checkbox', {name: 'remember me'})

// // screen.getByRole('checkbox', {name: 'Remember Me'}) // other queries accept text matches as well // the text match argument can also be a function screen.getByText((text, element) => {/\* return true/false \*/})

# wait for appearance

test('movie title appears', async () => { render(<Movie />)

// the element isn't available yet, so wait for it: const movieTitle = await screen.findByText( /the lion king/i,  $\lambda$ 

// the element is there but we want to wait for it // to be removed await waitForElementToBeRemoved(() => screen.getByLabelText(/loading/i), )

#### // we want to wait until an assertion passes await waitFor $(() ==$ expect(mockFn).toHaveBeenCalledWith('some arg'),

) })

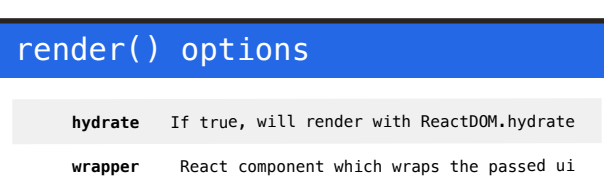